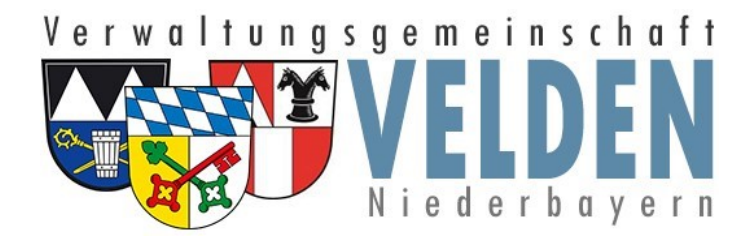

## **Wie kann ich einen geschützten Anhang versenden**

Die Verwaltungsgemeinschaft Velden setzt auf sichere Kommunikation.

Um Ihre Daten besser zu schützen, werden wesentliche Inhalte nur noch als geschützte Email-Anhänge versendet.

Zur Unterstützung möchten wir Ihnen kurz zeigen, wie Sie eine Nachricht an das Rathaus oder eine andere Einrichtung innerhalb der VG Velden versenden können.

Melden Sie sich hierzu mit Ihrem Zugang an unserer Kommunikationsplattform an:

[https://vg-velden.ftapi.com](https://vg-velden.ftapi.com/)

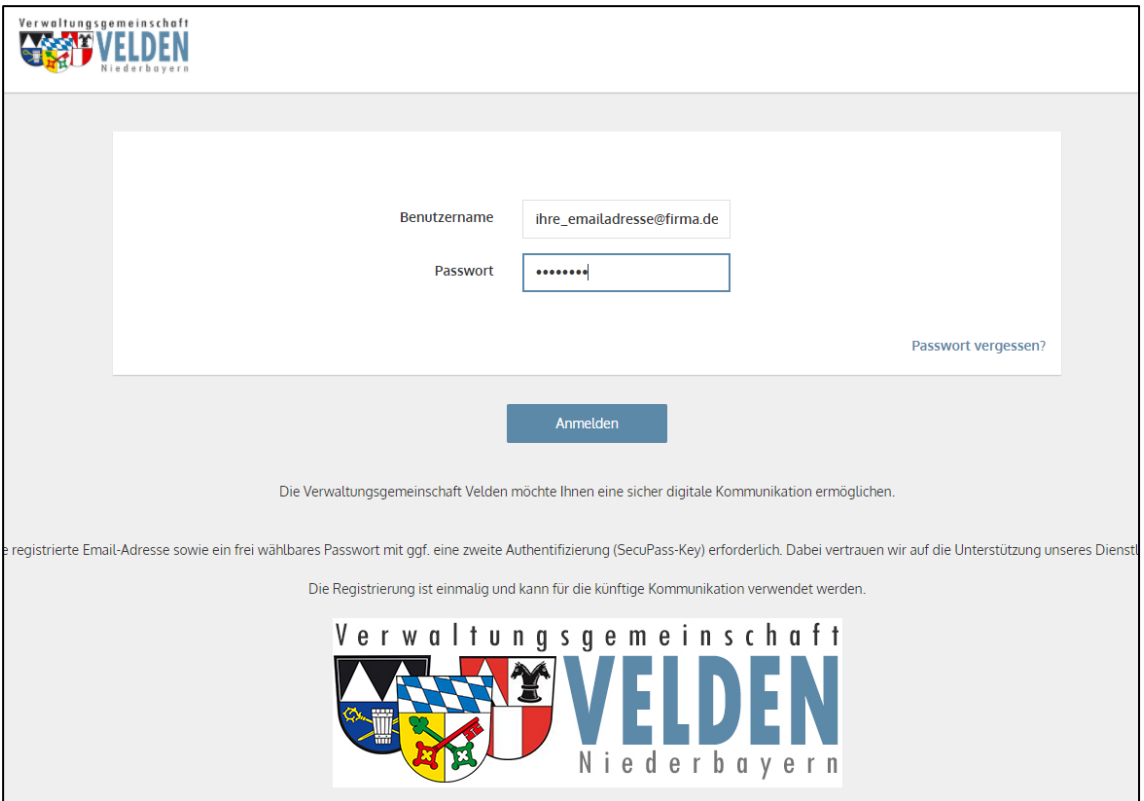

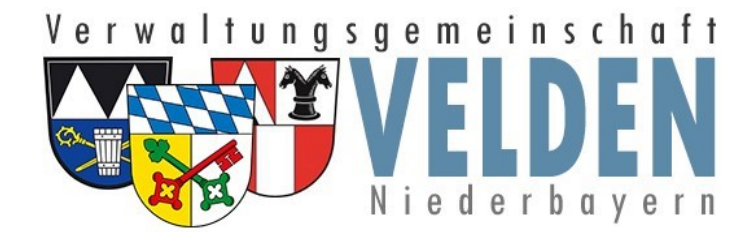

## Wählen sie hierzu den Punkt neue Zustellung

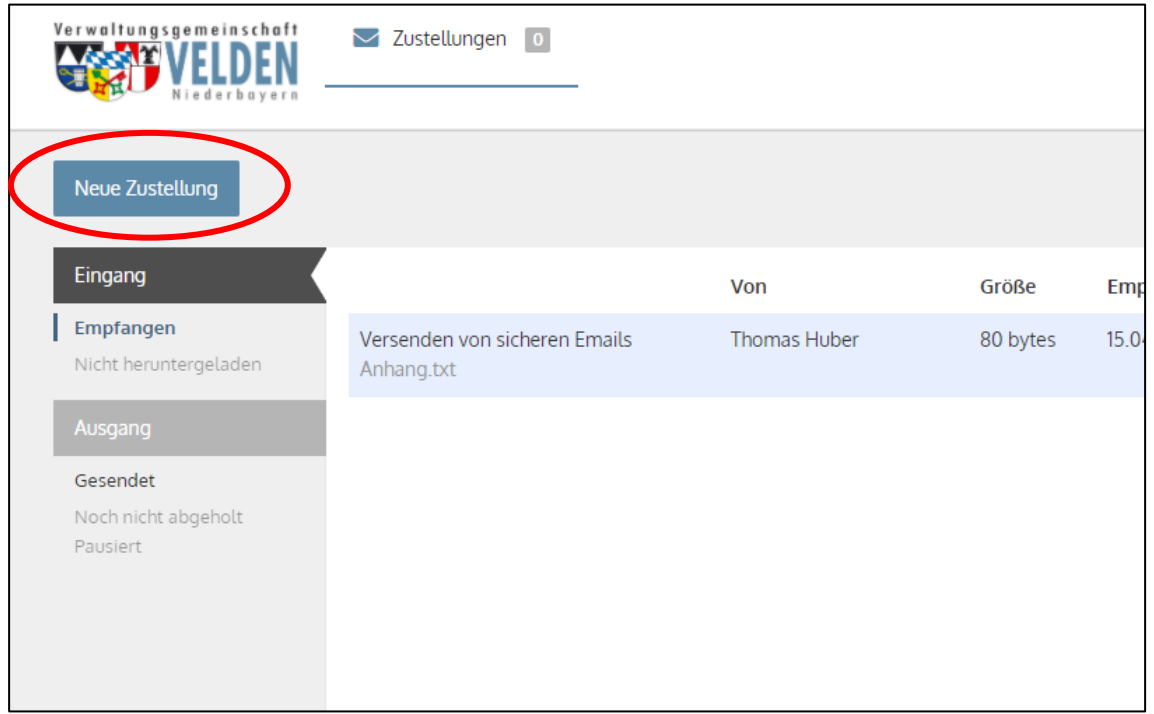

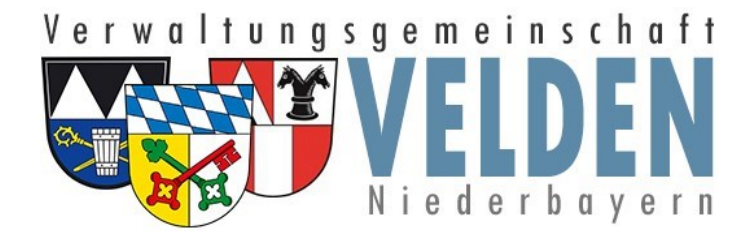

Verfassen Sie Ihre Nachricht und hängen die gewünschte Datei an.

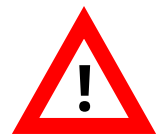

Bitte beachten Sie, dass der Betreff, der Nachrichtentext und der Name des Anhangs nicht verschlüsselt ist. Daher empfehlen wir, alle schutzbedürftigen **!** Informationen in eine Datei zu schreiben und als Anhang hinzufügen.

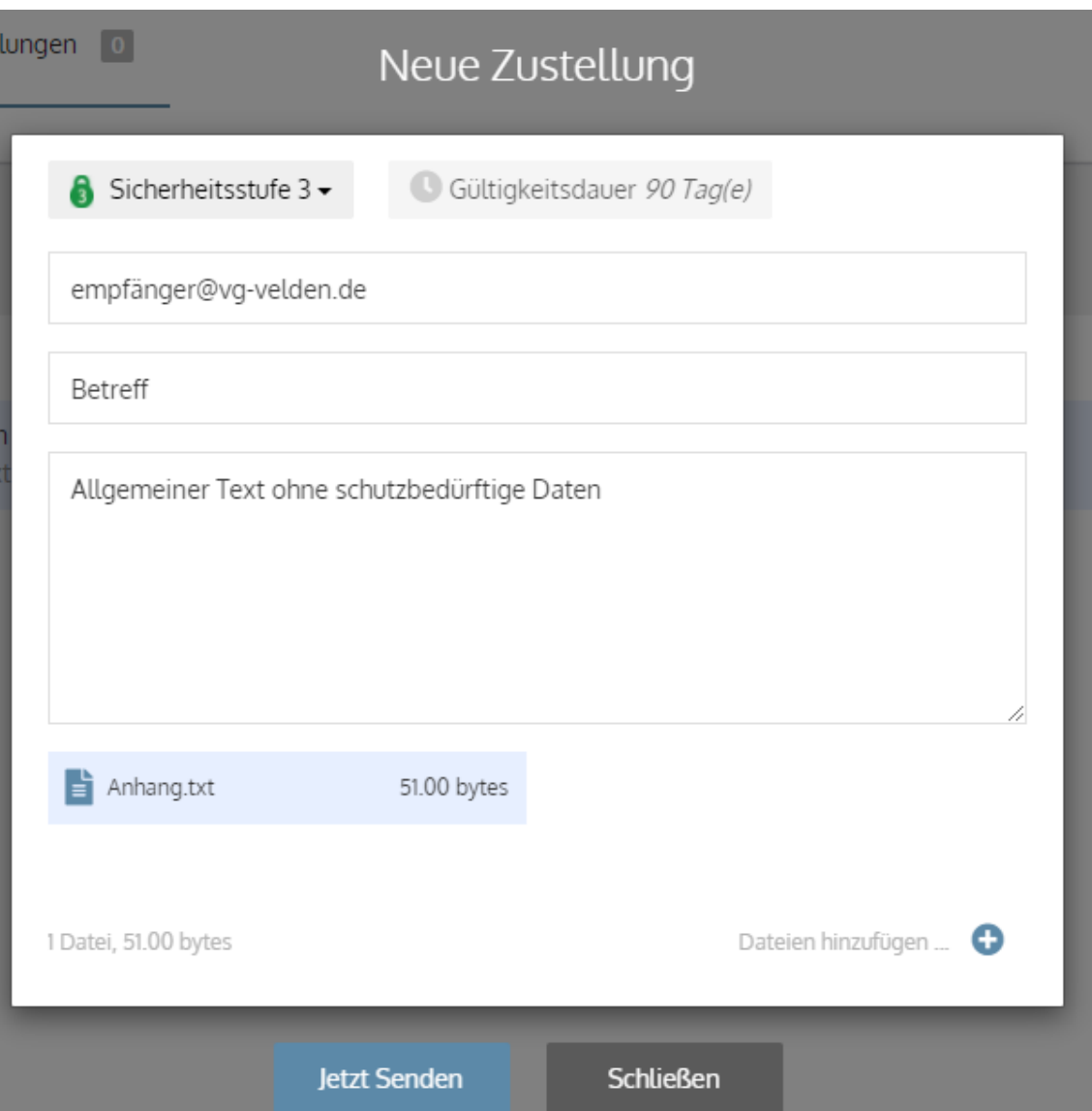